### **Seminario 3**

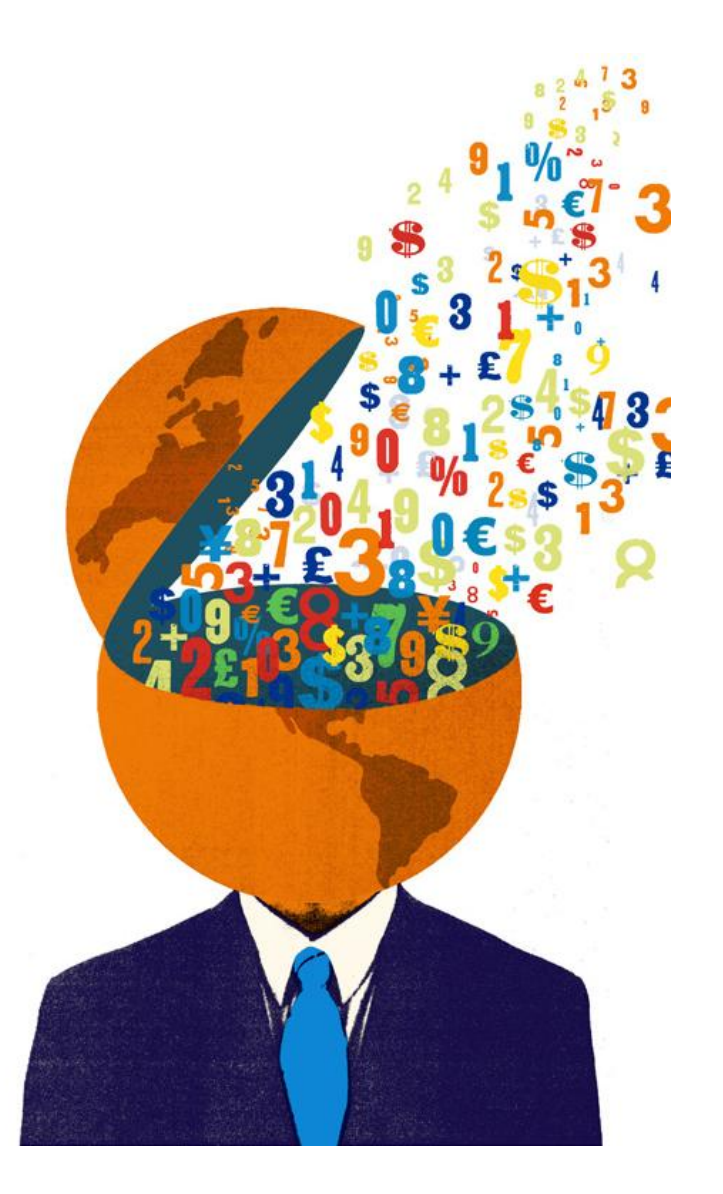

# TEST  $\chi^2$

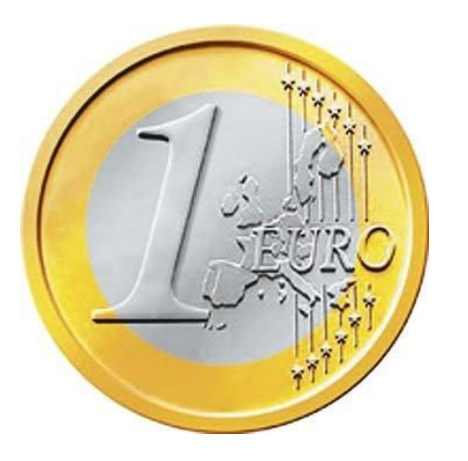

Esempio: lancio una moneta 1000 volte ed ottengo 450 volte testa e 550 volte croce, quando mi sarei aspettato una frequenza di 500 e 500 Ammettendo che l'evento testa e l'evento croce siano equiprobabili, cosa posso dire …

In termini più rigorosi devo usare un test di conferma dell'ipotesi, ovvero un test che mi consenta di accettare o scartare l'ipotesi che testa e croce siano effettivamente equiprobabili.

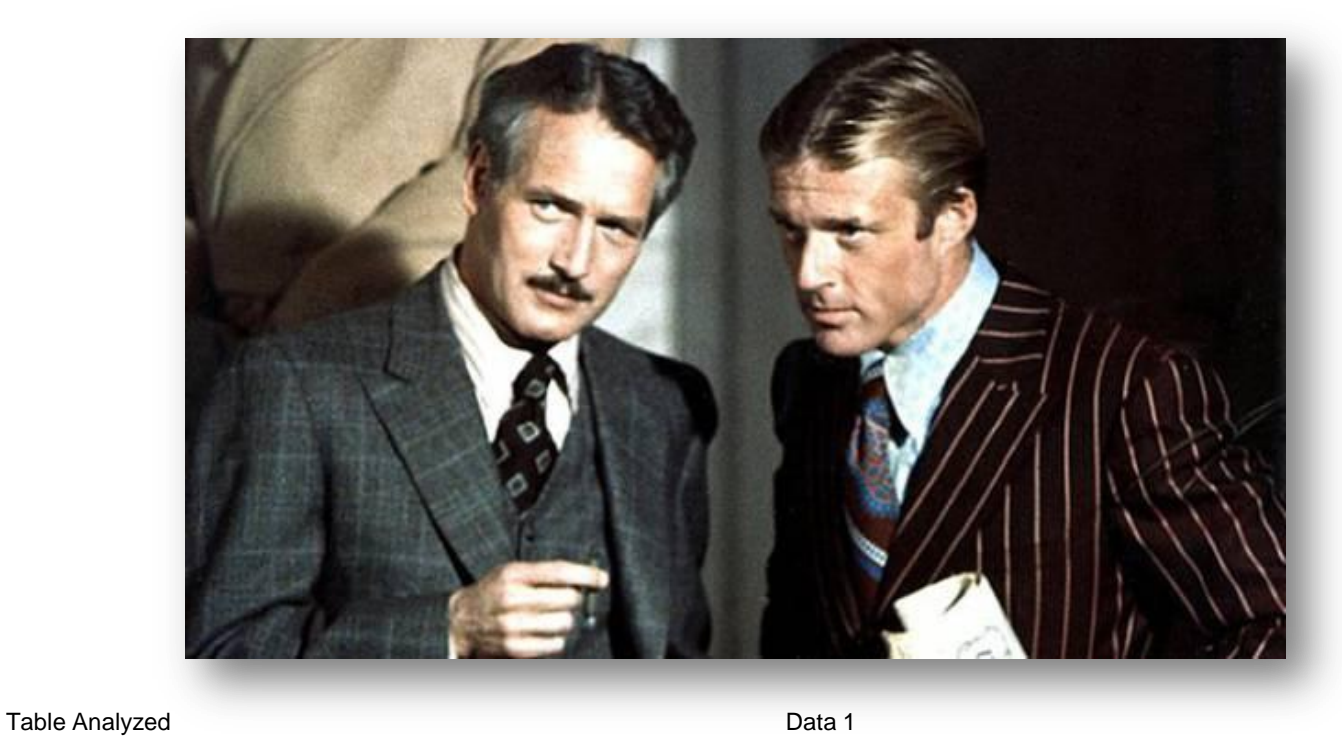

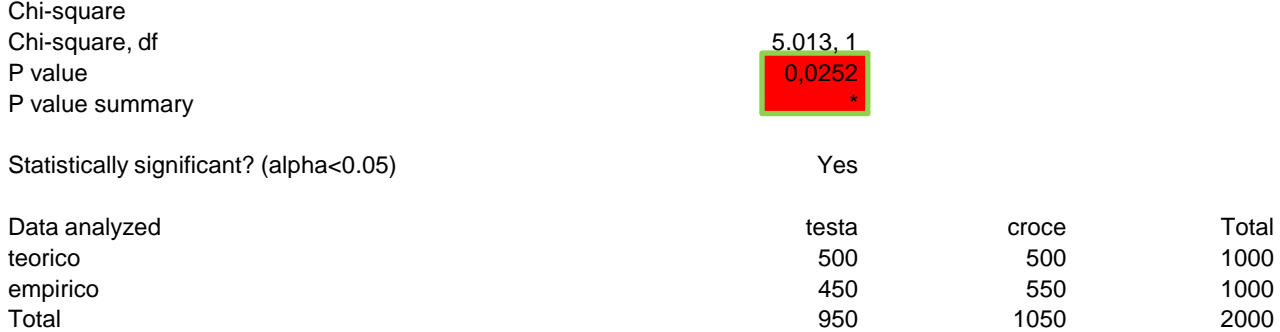

#### **Esempio 1 …**

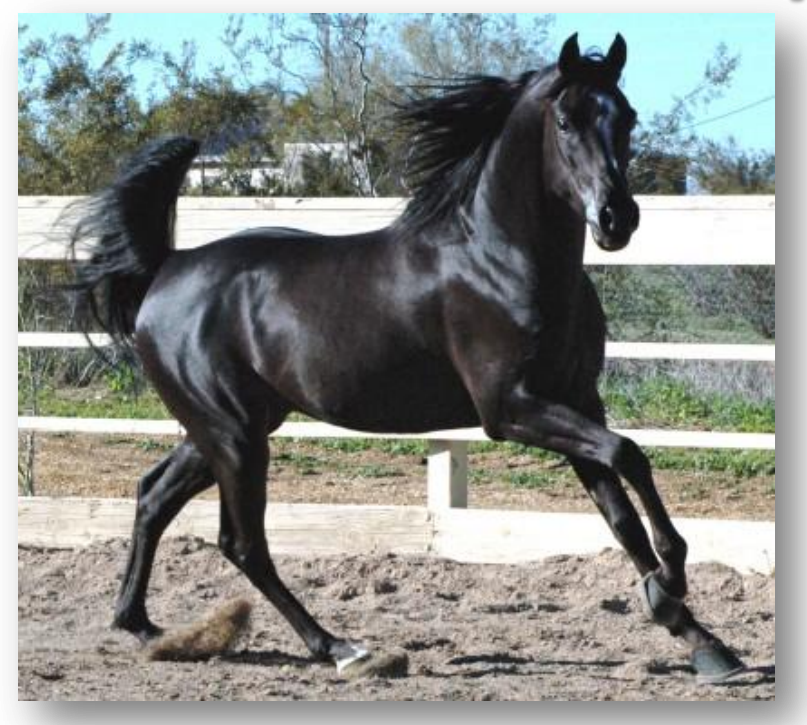

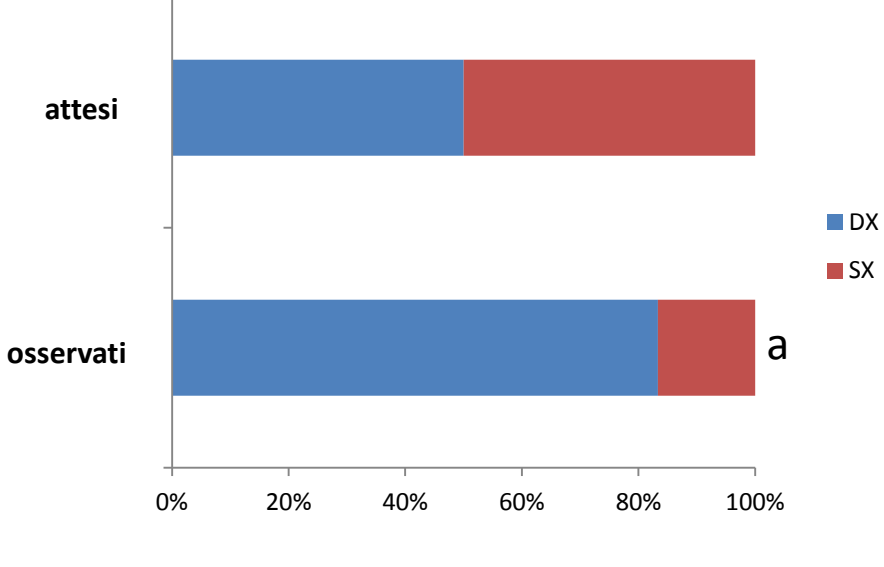

<sup>a</sup> = p<0.001, n = 48,  $\chi^2$  test

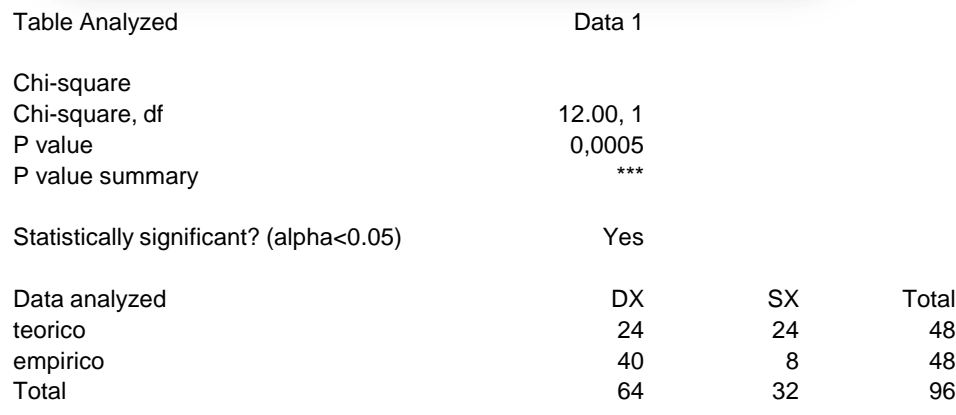

### **Esempio 2 …**

#### ipotesi A ipotesi B

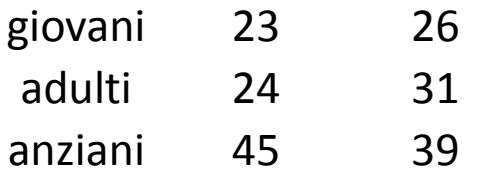

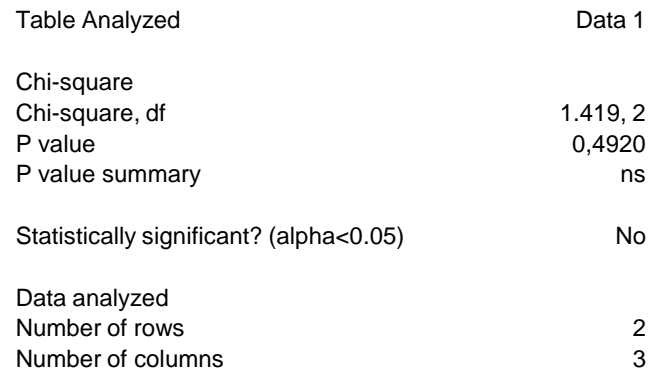

## **Test esatto di Fisher**

Il **test esatto di Fisher** è un test per la verifica d'ipotesi utilizzato nell'ambito della statistica non parametrica in situazioni con due variabili nominali e campioni piccoli. E' usato per verificare se i dati dicotomici di due campioni riassunti in una tabella di contingenza 2x2 siano compatibili con l'ipotesi nulla (H<sub>0</sub>) che le popolazioni di origine dei due campioni abbiano la stessa suddivisione dicotomica e che le differenze osservate con i dati campionari siano dovute semplicemente al caso.

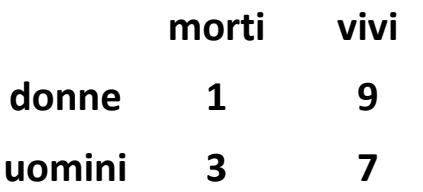

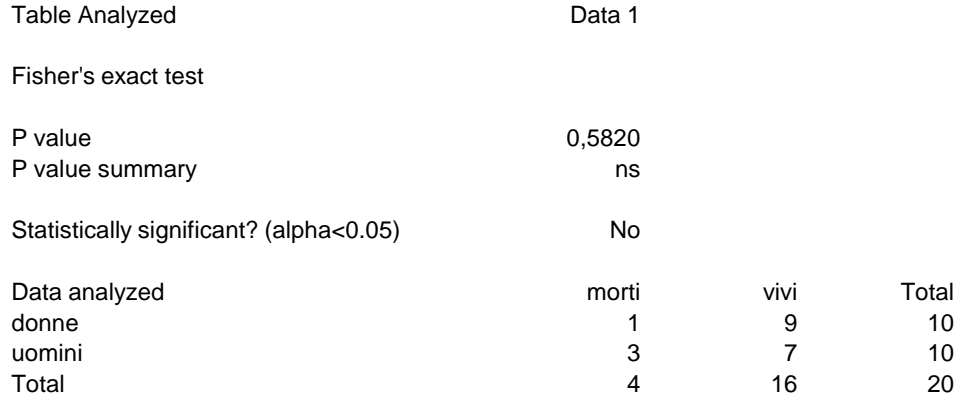

### **CORRELAZIONE**

Per **correlazione** si intende una relazione tra due variabili casuali tale che a ciascun valore della prima variabile corrisponda con una certa regolarità un valore della seconda.

**Non si tratta necessariamente di un rapporto di causa ed effetto ma semplicemente della tendenza di una variabile a variare in funzione di un'altra.**

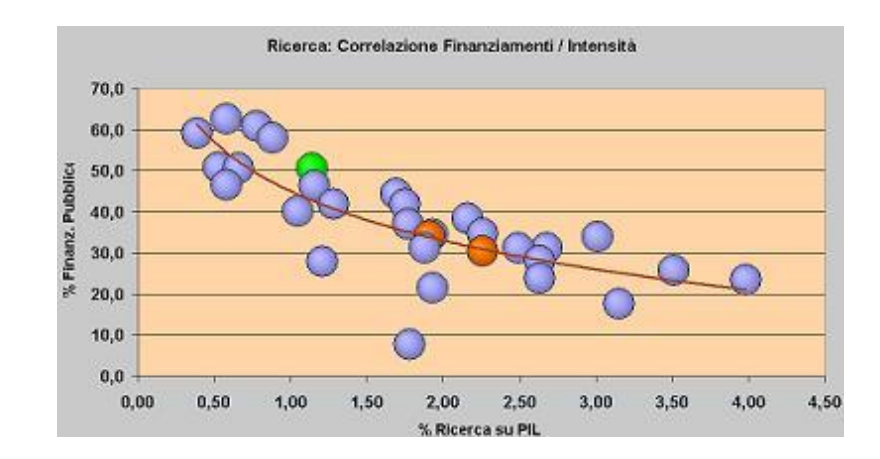

**coefficiente di correlazione** = r

$$
r = \frac{\sum (x-\overline{x}) (y-\overline{y})}{\sqrt{\sum (x-\overline{x})^2 \sum (y-\overline{y})^2}}
$$

## **Esempio 1 …**

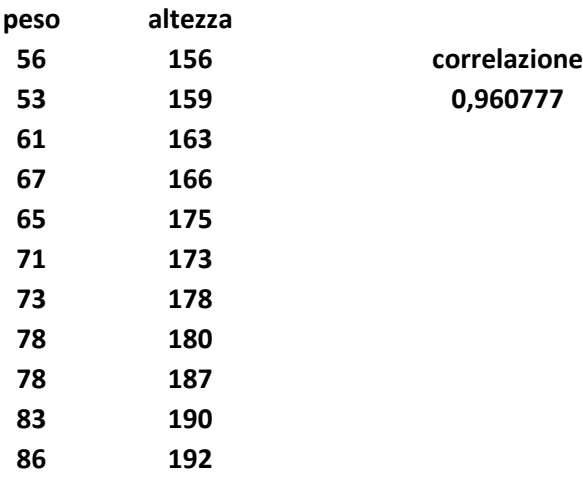

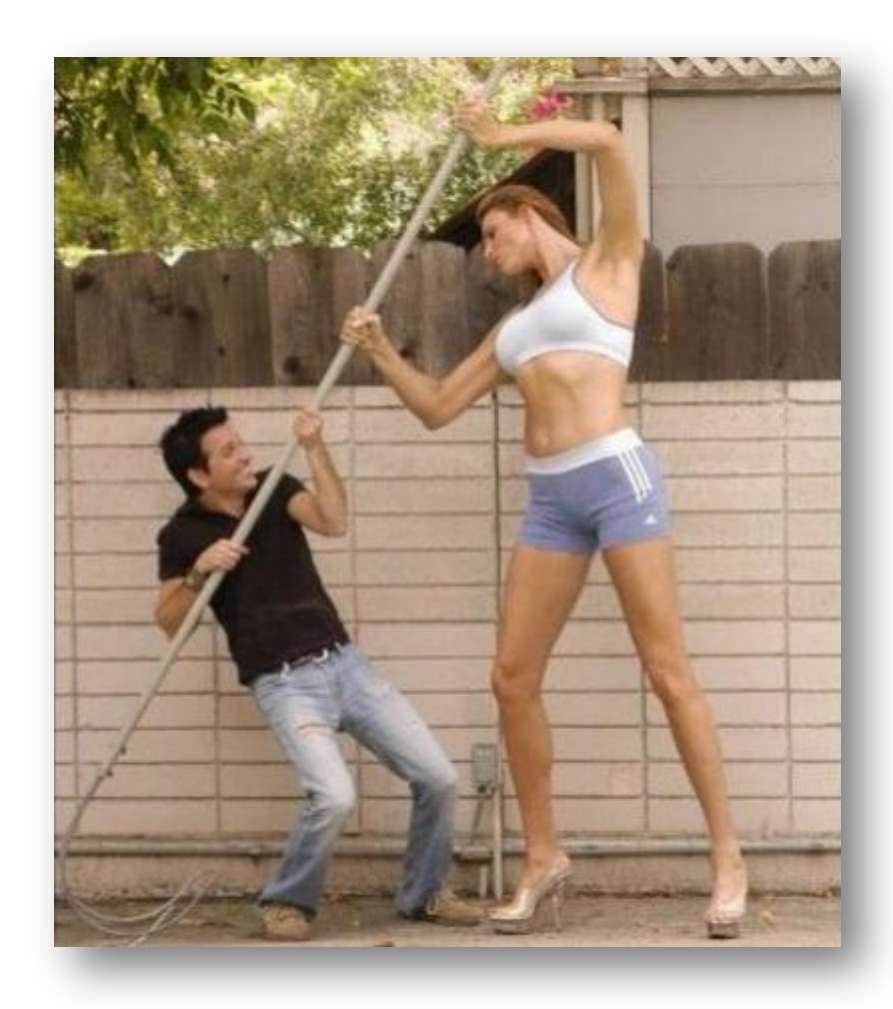

### Esempio 2 ...

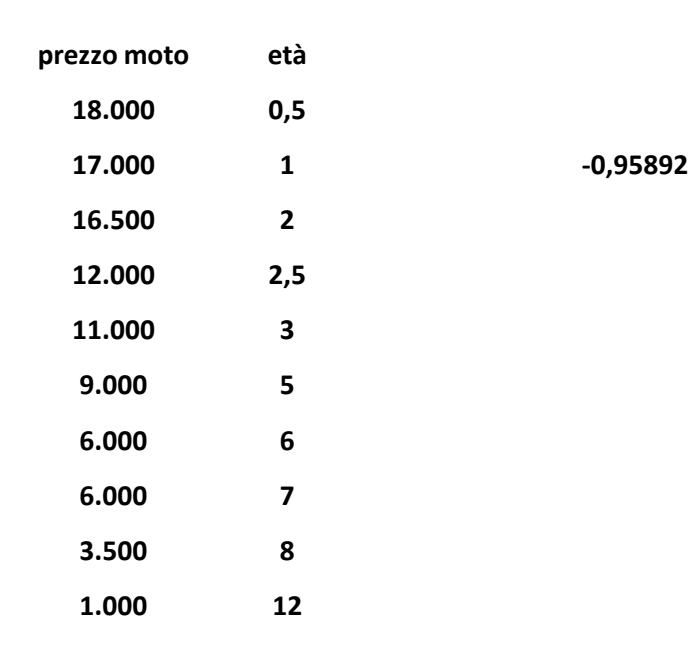

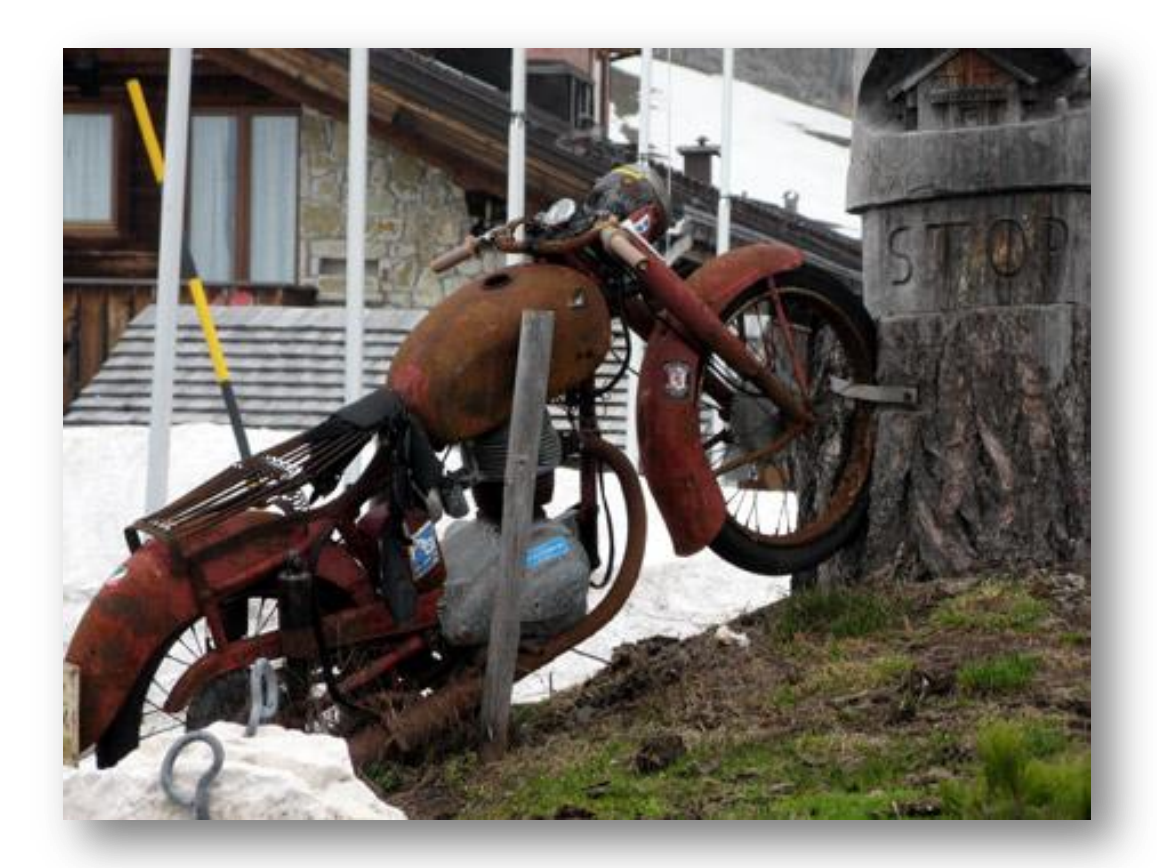

## **Esempio 3 …**

![](_page_10_Figure_1.jpeg)

*Mangiare peperoncini e' disastroso per la tua salute. Un recente studio ha infatti dimostrato che tutti quelli che hanno mangiato peperoncino dal 1845 al 1850 sono morti. Ora, se i peperoncini sono dannosi, immaginiamoci gli ospedali. Tutto il mondo sa che le tue probabilita' di morire in un ospedale sono molto piu' alte che quelle di morire in qualsiasi altro posto.* 

*- Mauroemme -*

## **REGRESSIONE LINEARE SEMPLICE**

la **regressione lineare** rap-presenta un metodo di stima del valore atteso condizionato di una variabile **dipendente**, o endogena, dati i valori di altre variabili *indipendenti*[,](http://upload.wikimedia.org/wikipedia/commons/b/be/Normdist_regression.png) o *esogene*.

![](_page_11_Figure_2.jpeg)

*Il metodo dei minimi quadrati, deriva una retta che interpola uno scatter di punti minimizzando la somma dei quadrati delle distanze dei punti stessi dalla retta.*

![](_page_12_Picture_94.jpeg)

![](_page_12_Picture_1.jpeg)

**r =0,995**

![](_page_13_Figure_0.jpeg)

**coefficiente di determinazione**, (più comunemente *R* **2** ), è una proporzione tra la variabilità dei dati e la correttezza del modello statistico utilizzato. Non esiste una definizione concordata di *R* 2 . Nelle regressioni lineari esso è semplicemente il quadrato del coefficiente di correlazione:

![](_page_14_Figure_1.jpeg)

*Se i tuoi dati non sono precisi, traccia una riga molto grossa. - Regola di Albinak sui grafici -*

Per la valutare la significativà statistica del modello nel suo insieme viene utilizzato **il test** *F basato* sul rapporto tra varianza spiegata dal modello e varianza residua.

Se il p-value osservato è minore del p-value teorico (solitamente 0.05) il modello utilizzato spiega una quota significativa di varianza del fenomeno. **r = 0,995313 p <0.0001**

**costo casa Tracciato dei residui**

![](_page_15_Figure_1.jpeg)

**costo casa**

#### **Esempio retta taratura**

![](_page_16_Figure_1.jpeg)

## **REGRESSIONE LINEARE MULTIVARIATA**

costo

![](_page_17_Picture_293.jpeg)

**NS p<0.0001 0,0209 NS 0,0004 p<0.0001**

#### OUTPUT RIEPILOGO

![](_page_18_Picture_120.jpeg)

#### ANALISI

#### VARIANZA

![](_page_18_Picture_121.jpeg)

![](_page_18_Picture_122.jpeg)

## **Altro esempio …**

![](_page_19_Picture_198.jpeg)

#### **OUTPUT RIEPILOGO**

![](_page_19_Picture_199.jpeg)

#### **Verifica dati**

![](_page_20_Picture_156.jpeg)

![](_page_20_Figure_2.jpeg)

r =0,95892

![](_page_21_Picture_0.jpeg)

Table 2  $p$  value of correlation<br>of MCV with other hematolog-<br>ical parameters in CTR and MICRO group of dogs assessed<br>by a linear multivariate regres-<br>sion model

![](_page_21_Picture_14.jpeg)

 $NS$ , non significant= $p > 0.05$ 

### **CONFRONTO TRA METODICHE SPERIMENTALI/ANALITICHE**

![](_page_22_Figure_1.jpeg)

## **CONFRONTO TRA METODICHE SPERIMENTALI/ANALITICHE**

OUTPUT RIEPILOGO

![](_page_23_Picture_94.jpeg)

-2 -1,5 -1 -0,5 0 0,5 1 1,5  $\begin{array}{ccccccccccc}\n\phi & & 2 & & 4 & & 6 & & 8 & & 10 & & 12\n\end{array}$ **Residui Variabile X 1 Variabile X 1 Tracciato dei residui**

![](_page_23_Figure_4.jpeg)

24

## **CONFRONTO TRA METODICHE SPERIMENTALI/ANALITICHE**

![](_page_24_Figure_1.jpeg)

![](_page_24_Picture_124.jpeg)

#### **LA REGRESSIONE COME METODO PREVISIONALE**

![](_page_25_Figure_1.jpeg)

**fatturato**

## **LA REGRESSIONE COME METODO PREVISIONALE**

![](_page_26_Figure_1.jpeg)

![](_page_26_Picture_233.jpeg)

![](_page_26_Picture_234.jpeg)

### **Regressioni non lineari: sigmoide**

![](_page_27_Figure_1.jpeg)

Fig. 3. Relationship between field intensity and the percentage of acrosome loss in alive spermatozoa (black squares) or the percentage of spermatozoa able to respond to sZP coincubation with AR (i.e., capacitated cells) (black circle). All the values are represented as mean  $\pm$  SD.

![](_page_27_Picture_3.jpeg)

## **Regressioni non lineari: power law**

 $y = ax^{-b}$ 

**Chart 2: The Power Law Distribution** 

![](_page_28_Figure_3.jpeg)

![](_page_28_Picture_4.jpeg)

## **Regressione logistica**

La regressione logistica è un caso particolare di modello lineare generalizzato avente come funzione link la funzione logit. Si tratta di un modello di regressione applicato nei casi in cui la variabile dipendente y sia di tipo dicotomico riconducibile ai valori 0 e 1, lo sono tutte le variabili che possono assumere esclusivamente due come valori: vero o falso,maschio o femmina, vince o perde, sano o ammalato, ecc.

#### Logit

Da Wikipedia, l'enciclopedia libera.

Il logit è una funzione, che si applica a valori compresi nell'intervallo (0,1), tipicamente valori rappresentanti probabilità. Viene definito come

$$
logit(p) = \ln\left(\frac{p}{1-p}\right) = \ln(p) - \ln(1-p)
$$
  
dove *ln* è il logaritmo naturele e  $\frac{p}{1-p}$ è detto odds.

Ha come funzione inversa

$$
p = \frac{e^{\text{logit}}}{1 + e^{\text{logit}}}
$$

La funzione logit si applica ad esempio nella regressione logistica e nella variabile casuale logistica.

#### Esempi ...

![](_page_30_Figure_1.jpeg)

![](_page_30_Picture_2.jpeg)

### **CLUSTERING - GROUPING**

![](_page_31_Picture_1.jpeg)

![](_page_31_Picture_2.jpeg)

#### facebook

Facebook helps you connect and share with the people in your life.

![](_page_31_Figure_5.jpeg)

Google

![](_page_31_Picture_26.jpeg)

Advertising Programs - Business Solutions - About Google

@2005 Google - Searching 8,058,044,651 web pages

![](_page_32_Picture_0.jpeg)

#### **Offerta Privati**

![](_page_32_Picture_51.jpeg)

![](_page_32_Picture_3.jpeg)

![](_page_32_Picture_4.jpeg)

#### **CLUSTERING**

![](_page_33_Figure_1.jpeg)

Le tecniche di *clustering* si basano su misure relative alla somiglianza tra gli elementi. In molti approcci questa similarità, o meglio, dissimilarità, è concepita in termini di distanza in uno spazio multidimensionale.

![](_page_33_Picture_3.jpeg)

## **Due diversi approcci**

#### *metodi aggregativi o Bottom-Up***:**

inizialmente tutti gli elementi sono considerati *cluster* a sé, e poi l'algoritmo provvede ad unire i *cluster* più vicini. L'algoritmo continua ad unire elementi al *cluster* fino ad ottenere un numero prefissato di *cluster*, oppure fino a che la distanza minima tra i *cluster* non supera un certo valore, o ancora in relazione ad un determinato criterio statistico prefissato.

#### *metodi divisivi o Top-Down***:**

all'inizio tutti gli elementi sono un unico *cluster*, e poi l'algoritmo inizia a dividere il *cluster* in tanti *cluster* di dimensioni inferiori. Il criterio che guida la divisione è naturalmente quello di ottenere gruppi sempre più omogenei. L'algoritmo procede fino a che non viene soddisfatta una regola di arresto generalmente legata al raggiungimento di un numero prefissato di *cluster*.

## **Clustering gerarchico**

![](_page_35_Figure_1.jpeg)

#### **dendogramma**

![](_page_36_Figure_0.jpeg)

![](_page_36_Figure_1.jpeg)

Figure 5 A general model that describes the distribution of the follicular subpopulations identified inside each follicular class by using cluster analysis. The subpopulations were represented within each class and arranged on the y-axis by considering the distances between the bifurcation obtained in the dendograms. The grey scale represents significant differences recovered for somatic and vascular parameters. The thickness of the dotted line represents the statistical difference among classes. t PI, theca proliferation index; g PI. granulosa proliferation index; VA, vascular area; t VEGFA, theca VEGFA mRNA; g VEGFA, granulosa VEGFA mRNA; PEPT, proportion of proliferating endothelial cells; % value, percentage of preantral follicles belonging to the subpopulation.

 $A = 3.0$  [1.2-6.7]\*\*;

39.125-451\*\*

 $C = 13.0$  [4.2

 $A = 20.6$  [13.47]

 $29.2$ ]\*\*; 0.0 [0.0-0.3]\*  $B = 805.5 [674.5 - 988.2]$ 

 $C = 55.0 [64.2 - 67.7]$ \*\*;<br>2.3 [0.8-5.2]\*\*

 $D = 52.1 [45.5-55]$ \*\*

 $\mathbf{2}$ 

380.87\*\*

 $18$ 

 $1<sub>b</sub>$ 

 $2a$ 

 $2b$ 

 $B = 293.0 [201.2 -$ 

 $25.01$ \*\*; 8.9 [7.7-<br>12.3]\*\*

 $\frac{12.3}{D} = 0.0 [0.0 - 0.0]$ <br> $N = 26$ 

#### **CLUSTERING**

![](_page_37_Figure_1.jpeg)

![](_page_37_Figure_2.jpeg)

![](_page_37_Figure_3.jpeg)

Fig. 3 Mono-dimensional distribution of distances among the dogs as measured by clustering. The *caption* shows a clear subgroup among the MICRO dogs

# **Individualità Complessità**

![](_page_38_Picture_1.jpeg)

![](_page_38_Picture_2.jpeg)

![](_page_38_Picture_3.jpeg)

![](_page_39_Picture_0.jpeg)

![](_page_40_Picture_0.jpeg)

## **FONTI**

- L. Lison: *Statistica applicata alla biologia sperimentale*. Casa Editrice Ambrosiana. Milano
- A. Camussi , F. Moller , E. Ottaviano, M. Sari Gorla: *Metodi statistici per la sperimentazione biologica*. Zanichelli. Bologna
- M. R. Middleton: *Analisi statistica con Excel .* Apogeo. Milano
- http://www.bayes.it
- http://www.quadernodiepidemiologia.it/epi/HomePage.html
- Statistica 6.0. **User Manual**
- http://it.wikipedia.org/wiki/Portale:Matematica

*Non esistono i dati, solo interpretazioni! - Friedrich Nietzsche -*